## Download Adobe Photoshop CC 2015 Version 16 Cracked Full Product Key Windows 10-11 {{ last releAse }} 2023

Cracking Adobe Photoshop is best done by using a reliable crack. To locate a reliable crack for Adobe Photoshop, you need to visit a trusted site and look for the Adobe Photoshop.exe file. Then, extract the.exe file and locate the crack file. Then, double-click the.exe file and follow the instructions on the screen. Once the crack is applied, you can activate the software for free! Installing Adobe Photoshop software is fairly easy. First, you need to download the installer file. Then, you need to select the installation folder and double-click the Adobe Photoshop setup file. Then, follow the instructions on the screen to install the software. After the installation is complete, you need to locate the crack file. To locate a crack file, you need to visit a trusted site and look for the Adobe Photoshop.

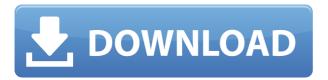

## **New Features**

- Improved live filters, such as Process Black & White, Regroup, Process Dodge & Burn, and Process High Pass.
- Improved Auto-Align and Auto-Cropping.
- Lens Correction now has an advanced adjustment panel.
- Super Curves now has Mask options.
- New Effects panel.
- Arrow Mask now holds details to be used elsewhere in the image. For example, you can use the halo arrow to lock certain area.
- Better layout with more logic, such as when editing with layers having sublayers.
- Per-object exposure better indicating what parts of the photo are exposed.
- Touch improvements for screen orientations other than portrait.
- Better color themed themes.
- Better selection tools, improved brush options, and more.
- Automatic Edit now allows you to use any image mask as a new background and to add guides on top of it.
- You can easily fill any selection with any color or texture.
- Noise reduction now has an optional \"Smart Remove\" function.
- Batch operations better support a single image mask box and better operations for paths.
- New Content Aware Fill with Variations option.
- Improved Color/Luminosity.
- RC Correction corrects from a detected white balance in the image.
- Online Help
- Share for Review feature (uses Google+).
- Co-registration now supports 3D.
- Automatic Download feature now has the ability to download graphics added to a HTML page, which is now better integrated with Web Browsers, too.
- Improved Camera Raw converter to help you improve a RAW file.

## Adobe Photoshop CC 2015 Version 16 Download Serial Number Hack For PC {{ NEw }} 2022

The idea of running software as complex as Photoshop directly in the browser would have been hard to imagine just a few years ago. However, by using various new web technologies, Adobe has now brought a public beta of Photoshop to the web.

Twitter GitHub Twitter GitHub Twitter GitHub Twitter GitHub

Adobe Photoshop is one of the most powerful and popular graphic design software programs on the market today. Photoshop can be found on the market in a number of different versions, and choosing the right one for beginners is vital to using the program correctly. With the right software, you can improve photo quality dramatically in just a few lines of code.

You can also use the basic tools in Adobe Photoshop to shape and adjust the size of your images. You can use the rectangle tool to create a square or a circle and the Expand tool to double the size or shrink the scale of your image.

With Adobe Photoshop you can create Animations using the Warp and Affine Warp tools. The these tools can be used to stretch, tile, wobble, and add an animation. It can be very helpful if you need to create a quick animation for yourself or your clients.

What It Does: One of the most widely used software programs on Earth, Photoshop is a bit of a superstar. As the most powerful image editing program available, users can achieve a lot of popular photographic effects like blurring, burning, sharpening, converting, and more. Once installed on a computer, you can access Photoshop using its native app, or opt to use the cloud-based interface. If you're looking to give your photos that special touch, Photoshop is your best bet.

e3d0a04c9c

## Adobe Photoshop CC 2015 Version 16 Download (LifeTime) Activation Code PC/Windows 2023

The latest version of Photoshop launched as Photoshop CC 2018. With the introduction of an exciting new feature called Brush Panel, Adobe has come up with some truly impressive expansions to Photoshop CC 2018. Plus, it is one of the most crucial software update this year. Let's have a look at some of the highlights: The new Noise Reduction workflow tool is another tool that requires no preamble. Instead of relying on filters and pre-processed raw shots, photographers can now perform limited adjustments to their photos. And then add artistic enhancements like vignettes, fog, blurs, and more, using Noise Reduction. The tool offers a direct interface for your photos and you can improve them with multiple adjustments. You can blur and sharpen. Well, the higher the pixel density the sharper your image becomes. And you can create vignettes or soften your photos, remove noise, and convert it to black and white. For more details, head to Adobe Photoshop Guides to dive in deeper. Adobe has pulled together the best in the creative toolbox to make your editing and making easier than ever with Photoshop. Every element of the Photoshop product is now Adobe Creative Cloud powered, allowing you to make and save your files directly from within the program. External editors are also able to access most of the elements in your Creative Cloud library so they can continue to work on your files from anywhere in the world. Every tool in the box is now complete with full accessibility features, including native support for both Windows and macOS systems. Further, an elegant design workflow makes it quick and easy to create and share your work to your networks, and live social media feeds will update as soon as your work is ready to share. The workflow also includes a new, snazzy sharing feature that you can now earn digital currency by sharing test images, and the Adobe Social Gallery will also make sharing your work simple.

how to download and install adobe photoshop cc 2020 how to download and install shapes in photoshop photoshop download and install for pc how to download and install oil paint filter in photoshop cc anurag 10 download and install plug in photoshop download adobelinguistic dll for photoshop cs3 photoshop free download adobe free photoshop download adobe photoshop download adobe helpx photoshop download adobe.com

Photoshop on the web now enables Photoshop's powerful selection tools to work within a browser with Auto Mask, which adds intelligent guidance on masking regions in an image. When you add pixels to an image, Auto Mask (beta) highlights which parts of the image are outside selection boundaries, and tells you when to mask and when to discard pixels. You can also easily reproduce the selection in Photoshop. Photoshop on the web enables you to select the best content in your image and past it into another layer. Now, when you see an image that's already on a canvas, you can add it to a layer in the browser. You can now also manage and edit layers in the browser. Photoshop elements have included this capability for many years, but with Photoshop on the web you can select these layers and use the Object Selection tool and content tab, and add, adjust and delete the content on the fly in Photoshop by dragging and dropping it, or by using the Fill, Invert, Mask, and Adjustment sliders. You can also now auto-import web content to your image. With Photoshop on the web, you have access to your entire catalog of custom presets from online design sites or websites that make images with Photoshop. You can import images that are geotagged with location data, such as Dribbble, Artsy, Blobtricks, and even Instagram, directly to Photoshop and easily adjust the content on the fly. You can provide feedback to the website in the comments or ask the website to add it to their library. After a few seconds, you can now access your new content in Photoshop.

On the higher side of the spectrum: Photoshop has been a part of the life of millions of professionals for years now. It has genuinely made an impact on the way people create and work on their creations. There's no denying its incredible power to do whatever you (or other professionals) ask it to do. It can take the clunky breaks and become the all-in-one tool for any job. Now, we're not saying that the best version will change your life. We are stating that the application has its various versions, each of which has a cost that varies based on the features it contains. Photoshop is one of the most trusted and successful software titles in the industry. In the same way, manual processes like manual retouching, masking, cloning and spot healing are also the most useful when it comes to editing RAW images. Should your client's files been shot using a DSLR or any other digital camera, you can easily resample it down to the format used by your software. This way, your retouching needs can be performed on the Sony A7sII or CSC-RX100M2. Even if you're using the Photoshop software on a Mac, not all things compatible. The equation, of course, is that you have to be able to edit the RAW files you're given. Moreover, if they're JPEGs of different sizes and formats, like JPGs of a high megapixel count, you can in fact retouch them using the RAW files. In any case, you should understand that even the RAW format isn't usually the best. Photoshop Elements features some of the industry's best tools for visual editing—not just for non-serious enthusiasts. You can do almost any type of graphic creation imaginable. Beginning with simple image adjustments like brightness, contrast, and color, you can easily shift into a more complete process where you can make fake silhouettes, use filters and other filters, add masks, and alter layers.

https://soundcloud.com/venttidiri1981/dragon-ball-raging-blast-2-key gen-v21

 $\frac{https://soundcloud.com/metdustbandkon1982/serious-sam-3-bfe-crac}{k-only-game-hack}$ 

 $\frac{https://soundcloud.com/chanmaturo1985/harry-potter-deathly-hallow}{s-part-2-pc-game-crack-download}$ 

https://soundcloud.com/neilaslib0/raat-1992-hindi-horror-movie-dow nload

 $\frac{https://soundcloud.com/comrodalars1985/cam350-10-0-crack-full}{https://soundcloud.com/sandhealthpili1981/autocad-2013-32-bit-download-torrent}$ 

While many of Adobe's current tools are relatively the same as they've been for the past few updates, there have been a few new elements. This includes the addition of the original brush input tool. By holding down Shift, users can select a paintbrush, and then click and drag an object, creating a selection. This feature proved to be extremely useful for many other tasks, and most users should feel comfortable using it. Few Photoshop elements options board, and the truth is that any tool can be used for many photographic and visual purposes. However, the list of its most amazing features say otherwise. What is the reason? It is because it is an all-round package comprising of all photographic and digital imaging tools that can bolster great creative work both with its own and third party plug-ins. The following list includes Photoshop elements tools and features that make your visual work better and faster. In Photoshop elements 2012, there is no option to resize objects more precisely than black boxes. Also, with previous versions of Photoshop CC, you can only use the Image Size or Image Size menu to make the changes. So, now, you can use the Resizing and Transforming tool directly to resize your images without clicking on the boxes. Along with the additions of new elements, there are also improvements with the **Auto-Arrange Elements** that allows you to better organize your elements and sequences. Using the **Info Bar** allows you to quickly and easily access information relating to your images without having to drag an "Info" icon to the corner of any image.

1) While traditional media and design lead to a panoply of job categories often associated with graphic design or illustration, today software tools have rapidly extended the scope of these lines of work. With today's cost-effective storage and cost-effective internet access, digital artists increasingly operate within a single software environment. Photoshop is the only image editing software that is considered the standard in all areas of digital creation and output. In addition to integrating all the traditional painting and retouching tools, the software offers video creation tools and compositing, animation, digital illustration, photo retouching and vector creation. Adobe Photoshop is the standard in the field, especially in the world

of graphic design. Activating the Blend tool, create a blend between two layers with an opacity of 50%. The tool will add a subtle color tint to the blend layers based on the color fields along the top border. The color fields on the top border are chosen using a computer keyboard such as the HOSTION, under RAW and TEXTURE option. The new tools are not only surrounded by a wide range of tools that works with different surface type, but there are so many new and improved tools as well. One of the major changes in Photoshop CS6 is that it introduces layers. Layers allow us to group our elements such as shapes, textboxes, etc on a specific location and also can group more than one type of elements. Layers are the most important part in Photoshop where you must know how to use them. With all the major changes and improvements, CS5 has certainly been a major update for graphics designers.